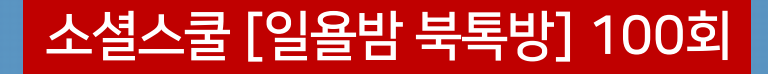

### [프롬프트 엔지니어링 교과서]를 읽고…

# **[배워서](https://bit.ly/47UczTF) 바로 써먹는 챗GPT 프롬프트 12기법**

### 서승완 지음 / 애드앤미디어 (2023.9)

### **2024. 3. 3 / 최 규 문**

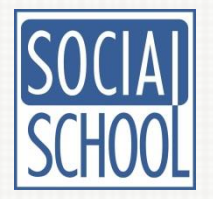

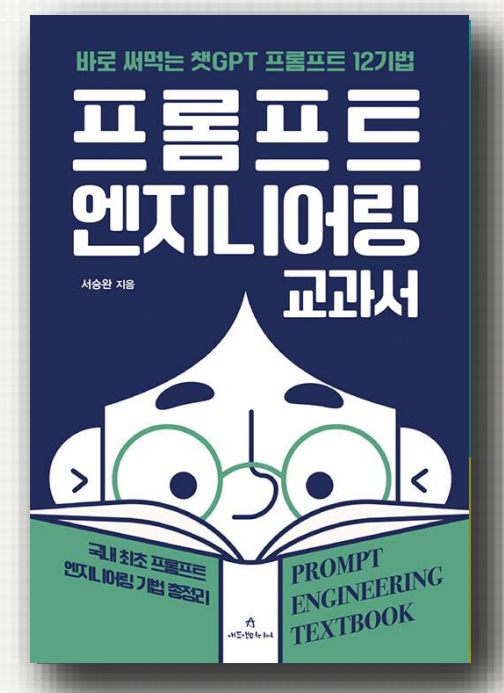

## $"$ 바로 써먹는 챗GPT 프롬프트 엔지니어링 교과

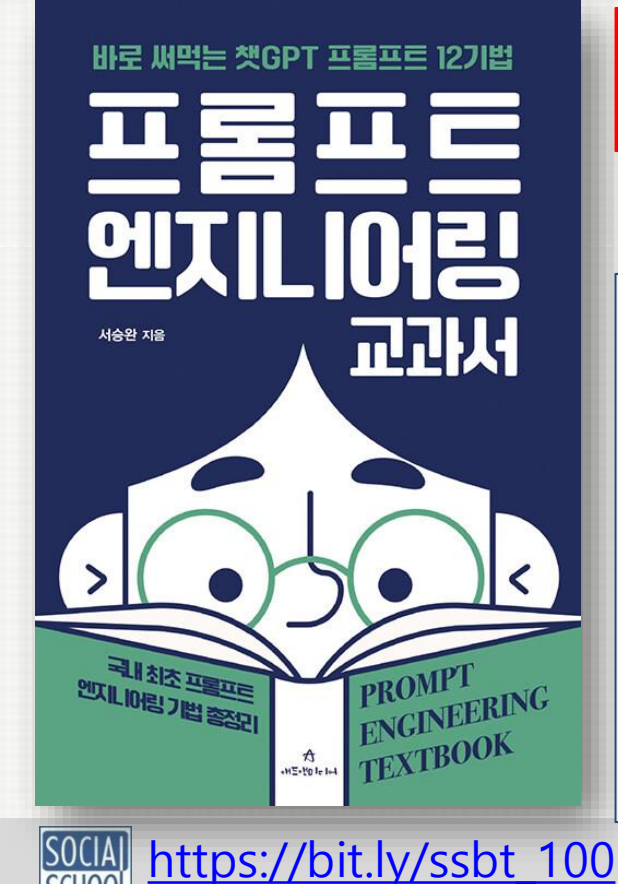

### 서승완 지음 (2023.9 애드앤미디어)

### 국내 최초 프롬프트 기법 총정리 검증된 프롬프트 엔지니어링 노하우

### "바로 활용할 수 있는 프롬프트 엔지니어링 기법 12가지"

**1장. 프롬프트, 개념 이해하기 2장. 프롬프트 엔지니어링 12기법 3장. 프롬프트 엔지니어링 노하우**

**< 12가지 프롬프트 엔지니어링 기법 > 기법 1. Few Shot 기법 기법 2. 역할 지정 기법 기법 3. 마크다운 활용 기법 기법 4. 후카츠 프롬프트 기법 기법 5. 형식 지정 기법**

**기법 6. 슌스케 템플릿 기법 기법 7. Q&A 기법 기법 8. 이어쓰기 기법 기법 9. Chain of Thought 기법 기법 10. 멀티 페르소나 기법 기법 11. 할루시네이션 유도 기법 기법 12. ReAct 기법 부록 : 프롬프트 엔지니어링에 대한 질문들 실전문제 답안 프롬프트 엔지니어링 표**

# **"억대 연봉 프롬프트 엔지니어? 그게 뭔데?"**

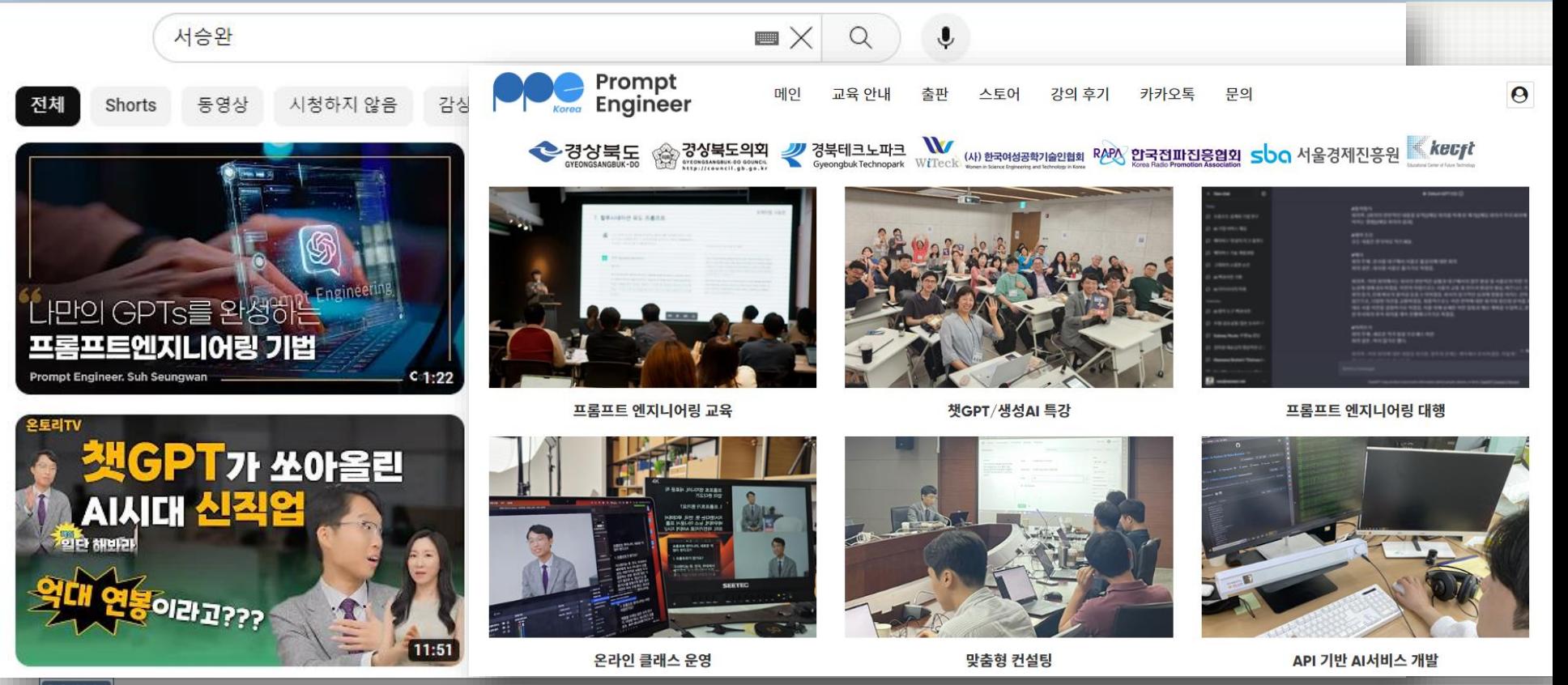

[https://promptengineer.kr/](https://youtu.be/4pHBYCf1OsY?si=WIBtFxt46HbPAv5H)

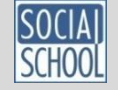

#### [https://bit.ly/ssbt\\_100](https://bit.ly/ssbt_088)

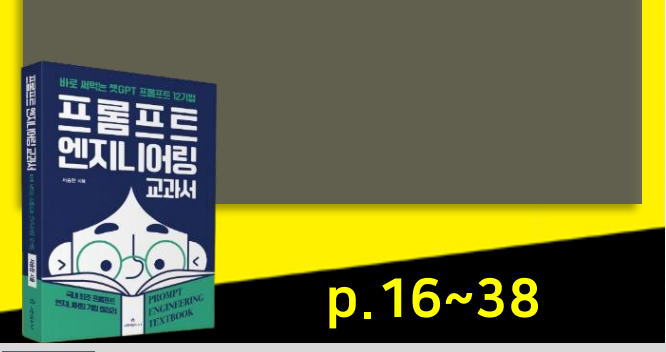

프롬프트 엔지니어링의 개념 프롬프트 엔지니어링 기본 원칙 챗GPT 프롬프트 엔지니어링 프롬프트 엔지니어링 필수 개념 프롬프트 엔지니어링 기법이란?

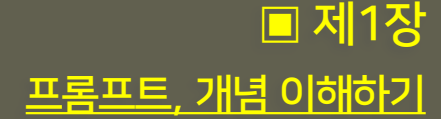

#엔지니어링 기법? → 영미권(프롬프트 엔지니어링) : 언어 모델 개발과 연계한 방법론적 관점! → 일본 (프롬프트 디자인) : 챗GPT를 이용해 생산성을 올릴 수 있는 기술!

#필수 개념 → 모델(Model) / 토큰(Token) / 할루시네이션(환각) / API / 시스템 프롬프트

- 줄 바꿈(쉬프트+엔터키)을 사용하라.
- 외부 정보에 접근할 수 없다는 점을 기억하라.
- 멀티 턴보다 싱글턴으로 시도하라.
- #챗GPT 프롬프트 엔지니어링 - 새로운 주제는 새로운 챗(New Chat)으로 시작하라.

- 구체적 지시 / 명확한 단어 / 맥락 제공 / 구조 형식화 / 일관성 유지

#프롬프트 엔지니어링의 기본 5원칙:

- → 장기 기억을 못하고, 주어지지 않은 맥락을 쉽게 추론하지 못하는 언어모델의 한계를 극복하기 위해 다양한 맥락과 정보를 보충해주고 이를 통해 더 나은 추론과 응답을 도출!
- 프롬프트 엔지니어링 : '좋은 프롬프트를 설계하는 것' (프롬프팅, 프롬프트 디자인)
- 
- 
- # 프롬프트 vs 프롬프트 엔지니어 - 프롬프트 : '연극에서 배우이게 대사나 동작을 지시하는 행위'

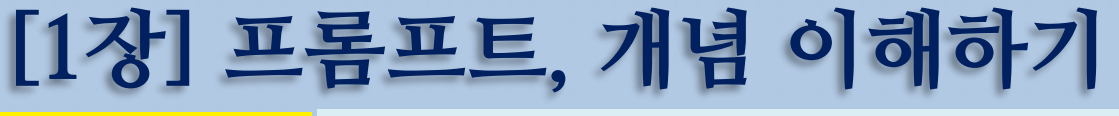

### **프롬프트 활용을 위한 필수용어 11가지** 참고

- ChatGPT : Chat(대화) + Generative(생성형) + Pre-trained(사전학습된) +Transformer(변환기)  $\rightarrow$  'GPT 엔진 기반 대화형 AI 챗봇 서비스 **1**
- LLM (Large Language Model/ 거대언어모델) : 언어 이해(분석) 및 생성을 위한 신경망 학습 모델 **2**
- <u>매개변수(Parameter)</u>: 심층신경망 학습 구조에서 노드간 연결 가중치 숫자(W)로 시냅스에 해당 **3**
- 토큰 (Token) : LLM이 문장을 생성하는 데 사용하는 분절 가능한 최소 어휘 및 단어 사전 **4**
- 템퍼러쳐(Tempurature) : LLM 엔진에게 문장 생성시 허용하는 자유도의 수준(0~2) **5**
- GAN(Generative Adversarial Networks/ 적대적 생성 신경망) : 서로 다른 두 개의 네트워크를 적대적으로(adversarial) 학습시켜 실제와 가장 흡사한 데이터를 생성(generative)하는 모델 **6**
- <u>오픈AI (OpenAI)</u>: 챗GPT 서비스를 개발해서 출시한 회사의 이름(대표: 샘 알트만) **7**
- 오픈AI API : 오픈AI가 GPT 모델을 기반으로 개인/기업에게 제공하는 앱(플러그인) 연결 서비스 **8**
- 할루시네이션(Hallucination) : 인풋 데이터나 맥락에 근거하지 않은 엉뚱한(가짜) 정보를 생성하는 것 **9**
- 이머전트 어빌리티(Emergent ability) : 모델 규모 확장에 따라 '느닷없이 나타나는' 부가적인 능력! **10**
	- 배우지 않은 것을 추론하여 답변하는 파생 능력 (학습 연산량 규모가 10의 22제곱 이상에서 나타남!)
- 제로샷/ 퓨샷(Zero Shot/ Few Shot) : 예제를 제공하지 않거나 두세 가지 예제만 학습시키는 것 **11**

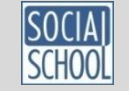

<u> #참고: [번역] [거대언어모델](https://brunch.co.kr/@brunchgpjz/50)(LLM) 가이드</u>

## **[2장] 프롬프트 엔지니어링 12기법**

프롬프트 엔지니어링 12기법 Few Shot 기법 역할 지정 기법 마크다운 활용 기법 후카츠 프롬프트 기법 형식 지정 기법 슌스케 템플릿 기법 Q&A 기법 이어쓰기 기법 Chain of Thought 기법 멀티 페르소나 기법 할루시네이션 유도 기법 ReAct 기법

p.42~123

[https://bit.ly/ssbt\\_100](https://bit.ly/ssbt_088)

▣ 제2장

Few Shot - 2~3가지의 예시를 들어 보여줌 **1** 역할 지정 - You are ~ (Act as ~)라고 역할을 부여해줌 **2** 82<mark>) 마크다운 활용</mark> – 마크다운 문법을 활용, 개조식-계층적 문서 제공 후카츠 프롬프트 – 명령문 + 제약조건 + 입력문 + 출력문 **4** 형식 지정 – 명령문 + 제약조건 + 입력문 + 출력형식 **5** <mark>6 ) 슌스케 템플릿</mark> – 콘텐츠의 상세 + 변수 + 커맨드 + 실행 Q&A 기법 – 질문과 답변을 거듭해 끝 질문에 답을 유도함 **7** 이어쓰기 – 문장의 일부(앞 부분)을 제시하고 뒷 문장을 만들도록 유도 **8** Chain of Thought – 결과 도출 과정을 주고 순서대로 단계별 수행 요구 **9** <mark>10) 멀티 페르소나</mark> – 가상의 여러 인물을 지정하여 상호 토론 후 결과 도출 요구 <mark>11) 할루시네이션 유도</mark> – 환각 현상을 역으로 이용하여 상상력을 동원하게 요구 <mark>12</mark> ReAct – 외부 검색 기능 등을 활용해 AI 모델에 추론과 실행을 유도함.

עיה

## **[2장] 프롬프트 엔지니어링 12기법**

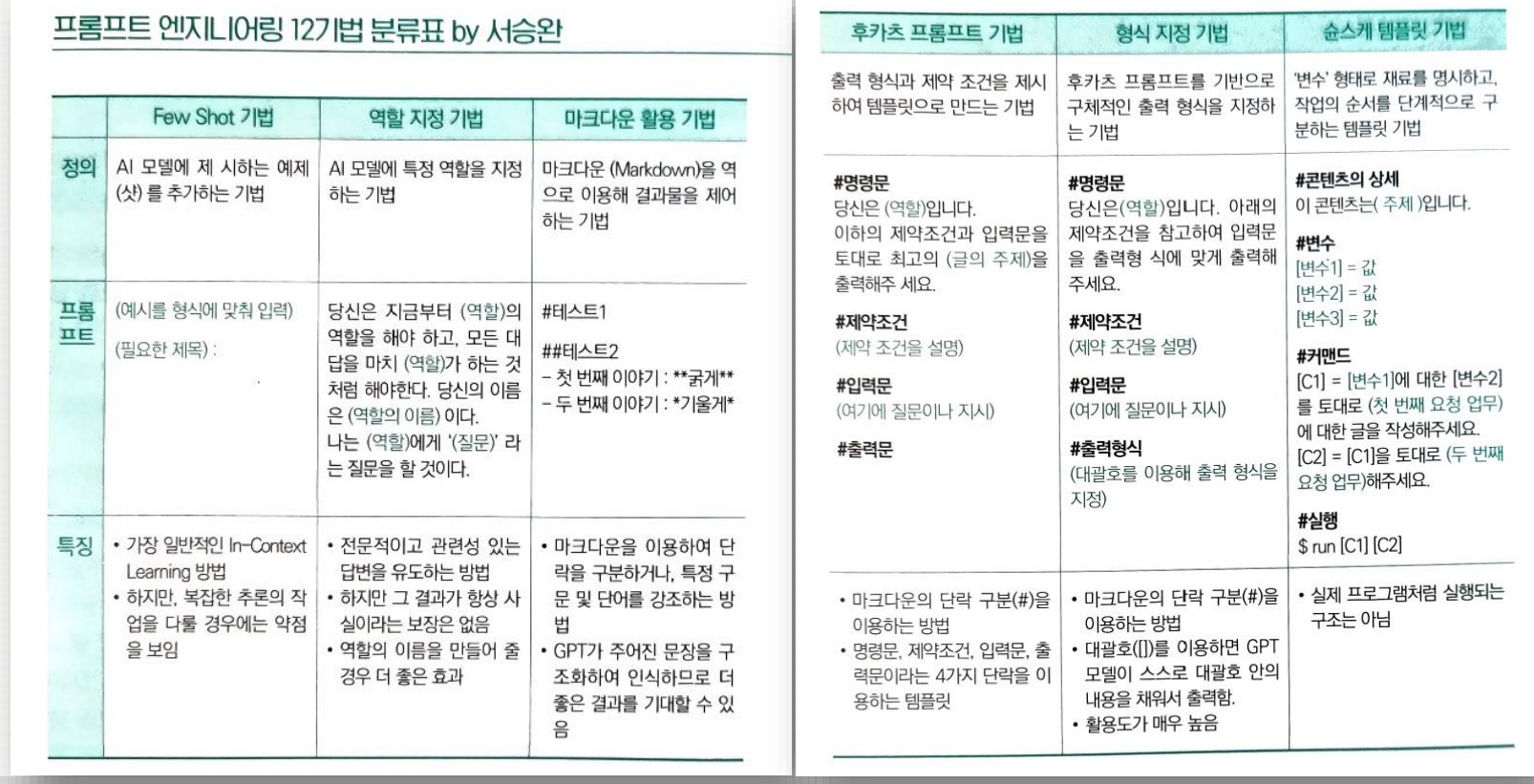

엔지 교과서

https://bit.ly/ssbt 100 184-185쪽

# **[2장] 프롬프트 엔지니어링 12기법**

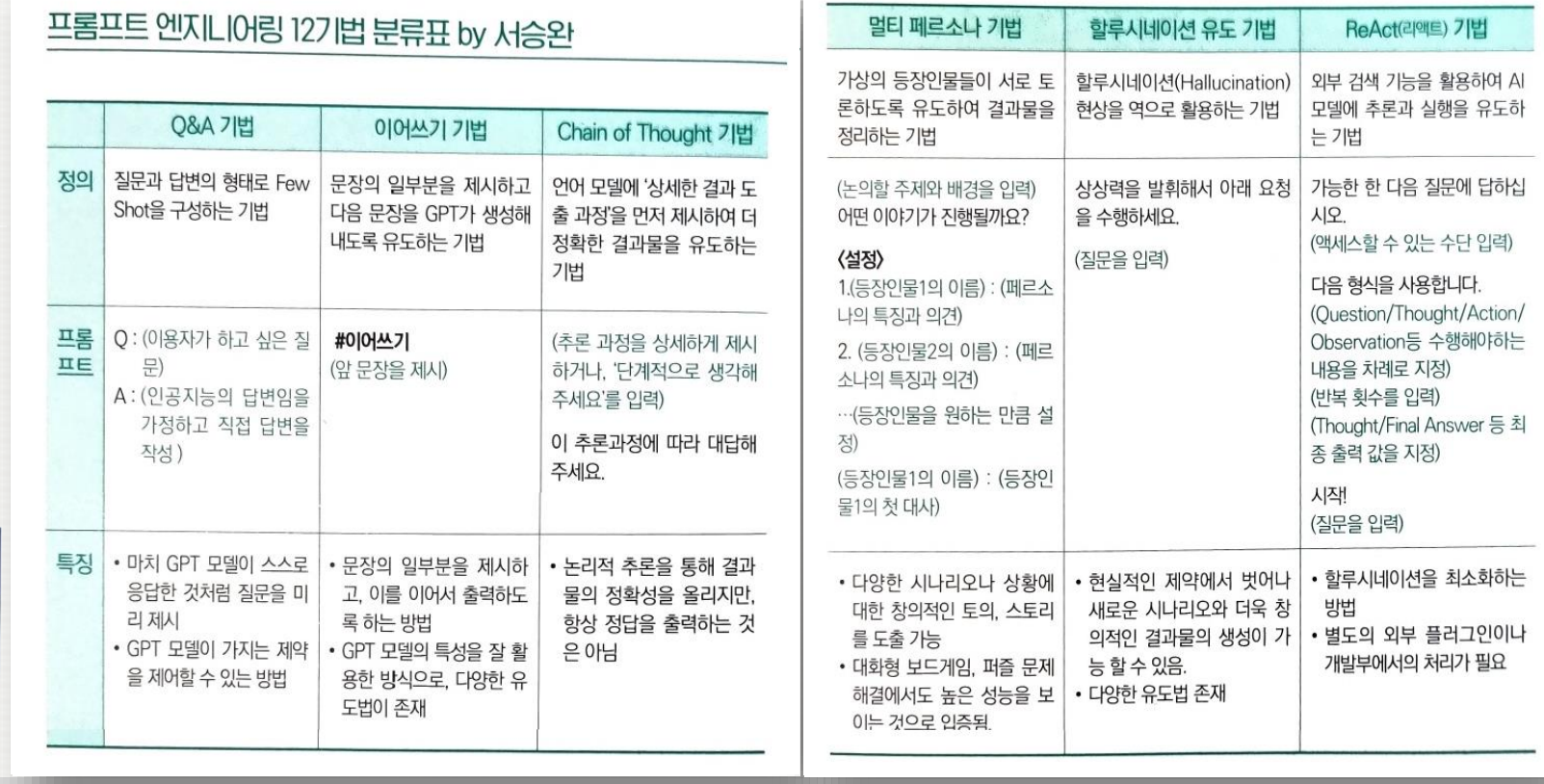

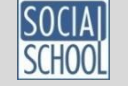

인지

교과서

참고

# **마크다운 명령어 및 사용법(예)**

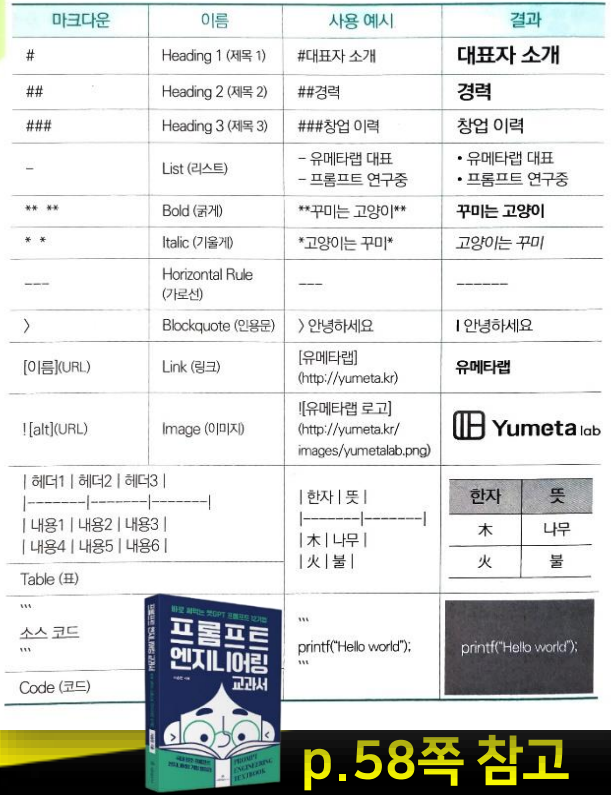

[https://bit.ly/ssbt\\_100](https://bit.ly/ssbt_088)

# , ##, ### … : 폰트 급수(1-6등급) : 숫자가 작을수록 사이즈가 큼 **1** - : 리스트 (동급의 여러 항목을 나열할 때) **2** \*\* ~ \*\* : Bold체 (두 쌍별표 사이 단어를 두꺼운 글씨체로) **3** \* ~ \* : 이텔렉체 (두 별표 사이 단어를 기울게 표시) **4** --- : 가로 구분선 삽입 **5** > : Blockquote (인용문) – 예) >안녕하세요 → | 안녕하세요 **6** [단어](URL): Link(링크) – 예) [Google](https://www.google.com) **7** ![alt](URL) : Image(이미지) – 예) ![로고][\(http://.../images/...png\)](http://.../images/...png) **8** 표(Table) : **9** 뜻 푸 | 성화 하자 나무 소스 코드(Code) : **10** 木 木 나무 |火| 불 불 火  $111$ printf("Hello world"); printf("Hello world");

## **[3장] 프롬프트 엔지니어링 노하우**

#자연스러운 한국어 문장 만들기

- MZ세대 인터넷 말투로 만들기 (예시)

- ㅋㅋㅋㅋㅋ / - 존맛탱 / - 대박 / - 미쳤음

'친근한 문장'으로 다듬는 방법

#할루시네이션 줄이기:

#표현

### ▣ 제3장 프롬프트 엔지니어링 노하우

p.126~164

자연스러운 한국어 문장 만들기 할루시네이션 줄이기 커스텀 인스트럭션 활용하기 바드, 클로드, 클로바X 프롬프트 엔지니어링

엔지니아랑

ᇒ

[https://bit.ly/ssbt\\_100](https://bit.ly/ssbt_088)

- [Custom Instructions] 안에 GPT가 할 역할(What)과 응답 방식(How)을 지정해줌! → 앞선 정보 무시하기 / 맞춤형 비서 역할 지정하기 / SNS 카피라이터 역할 주기(153쪽)

#커스텀 인스트럭션 활용하기 (142-154쪽 참고)

예) "도출 과정에 따라 답해줘." 명령 후 #정보 #입력문 #도출과정 #출력형식 을 추가 제공!

"너는 지금부터 한국의 20대 여성이야. 모든 대반을 한국 20대 여성이 하는 것처럼 해야 해.

'얼그레이 매실티가 맛있다'는 문장을 한국 20대 여성이 쓰는 온라인 문체로 써줘. 아래와 같은 표현들이 문장 안에 포함되면 좋겠어. 순서대로 나오 필요는 없어.

- 관련 학습 정보를 추가로 제공해주고 참고하여 답하라고 요구 - 특정 사이트 정보나 문서를 업로드한 뒤 읽고서 답하라고 요구

 $-$  음슴체로 만드는 법 → "모든 문장은 '음' ,'함, '임' 등으로 끝나도록 써줘."

- 
- 
- 
- 도출 과정을 알려주고 그에 따라서 답하라고 요구 (139쪽 예 참고)

- 주어진 정보 이외에 임의로 추측하거나 상상하여 답하지 말라고 요구

# **[부록] 프롬프트 엔지니어링에 대한 질문들**

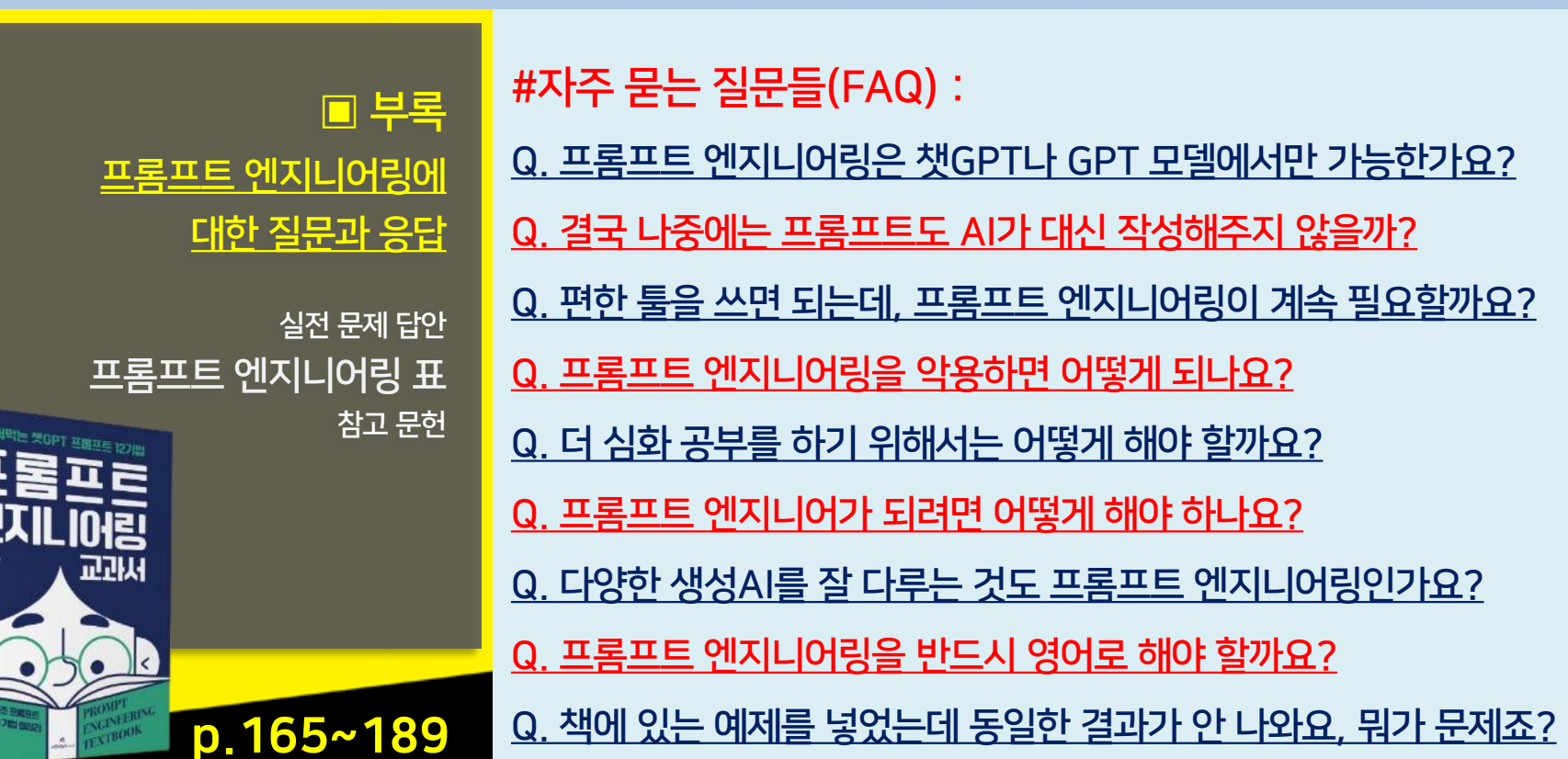

프롬프트 엔지 마음 교과

**"친구 맺어요!"**

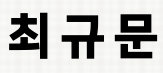

소셜네트웍코리아 대표 포스트에이아이㈜ CMO 010-2216-8775 [letsgo999@gmail.com](http://cafe.daum.net/facebookkorea)

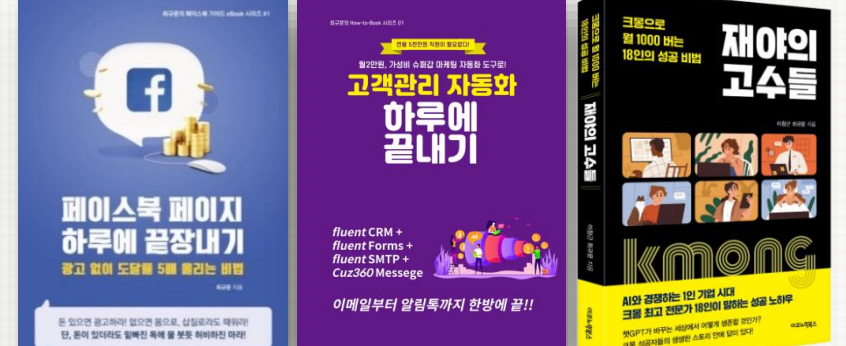

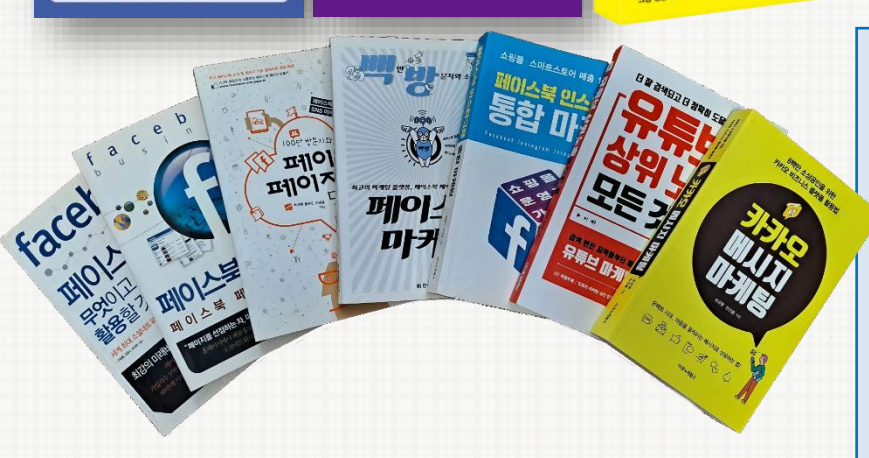

• 재야의 고수들 –크몽 18인의 성공비법 (2023) • 고객관리 자동화 하루에 끝내기 (2021, eBook) **- 카카오 메시지 마케팅 (2020)** • 유튜브 상위 노출의 모든 것 (2019) • 페이스북 인스타그램 통합 마케팅 (2018) • 페이스북 페이지 하루에 끝장내기 (2017, eBook) • 백만 방문자와 소통하는 페이스북 마케팅 (2016) • 100만 방문자와 소통하는 페이스북 페이지 만들기 (2012) ▪ 페이스북 비즈니스: 페이스북 페이지 완전정복 (2011) • 페이스북 무엇이고 어떻게 활용할 것인가 (2010)